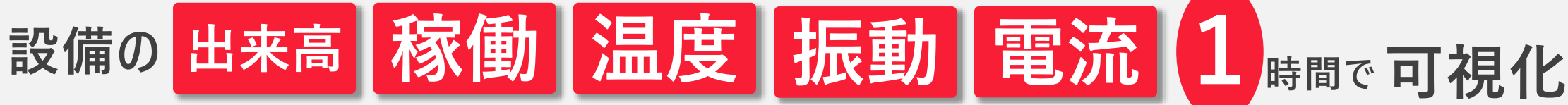

## こんなことで悩みを抱えていませんか?

- ⚫ **現場での生産数がリアルタイムでわからない(生産の遅れ進み不明)。**
- ⚫ **なんで今設備が止まっているのか理由がわからない**
- ⚫ **設備の予防保全(兆候管理)をしたいが、やり方が分からない**
- ⚫ **計画通りに生産しているのかわからない**
- ⚫ **なんで今日残業しているんだかわからない**
- ⚫ **日報、週報、月報になんでこんなに人がかかっているのかわからない**
- ⚫ **設備から温度や電流値を収集したいが、やり方がわからない**

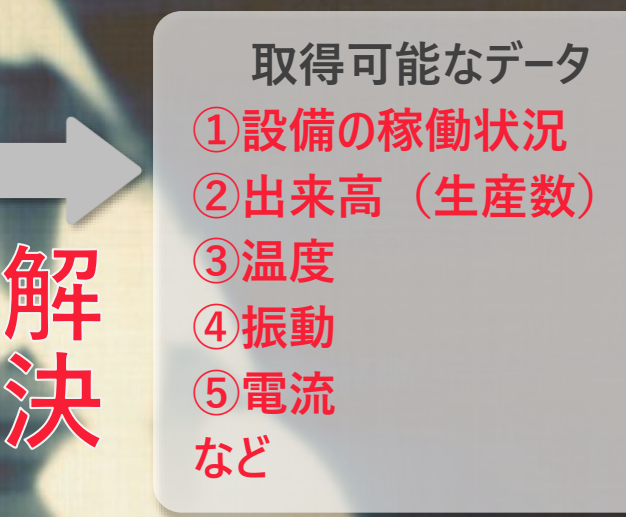

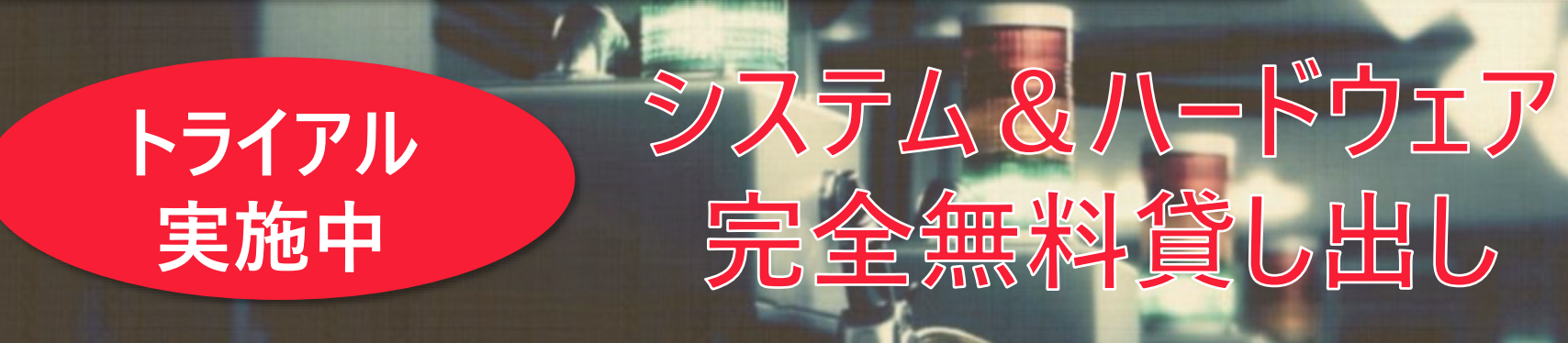

完全無料で見える化が試せるのはここだけ **「総経理室からリアルタイムで全てが見える感動を届けます」**

## **『見える化君』の使い方**

## **『見える化君』と従来方式の比較**

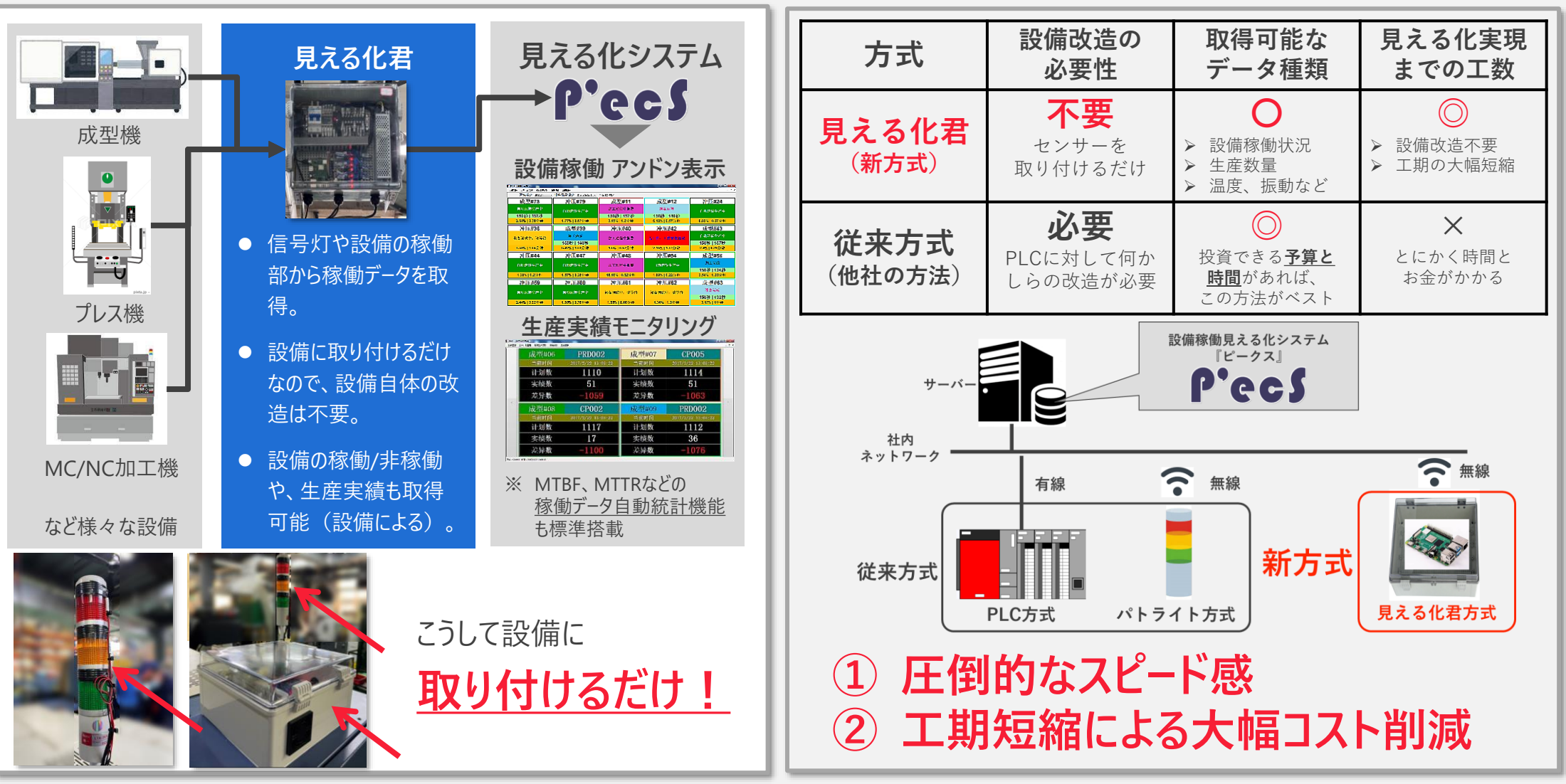

## **お申し込み方法**

**以下のメールアドレスに必要情報を記載の上、ご連絡ください。**

■ 会社名、氏名、携帯番号

◼ **メール本文:「設備稼働見える化システム 無料トライアル申し込み」と本文にご記載の上、 [marketing@a-solsh.com](mailto:marketing@a-solsh.com)までメールを送付ください。**

**a-Sol 一般社団法人 生産、物流現場カイゼン研究会 帝訊信息技術(上海)有限公司**